## Fikus VisualCam 16.1 (Multi)

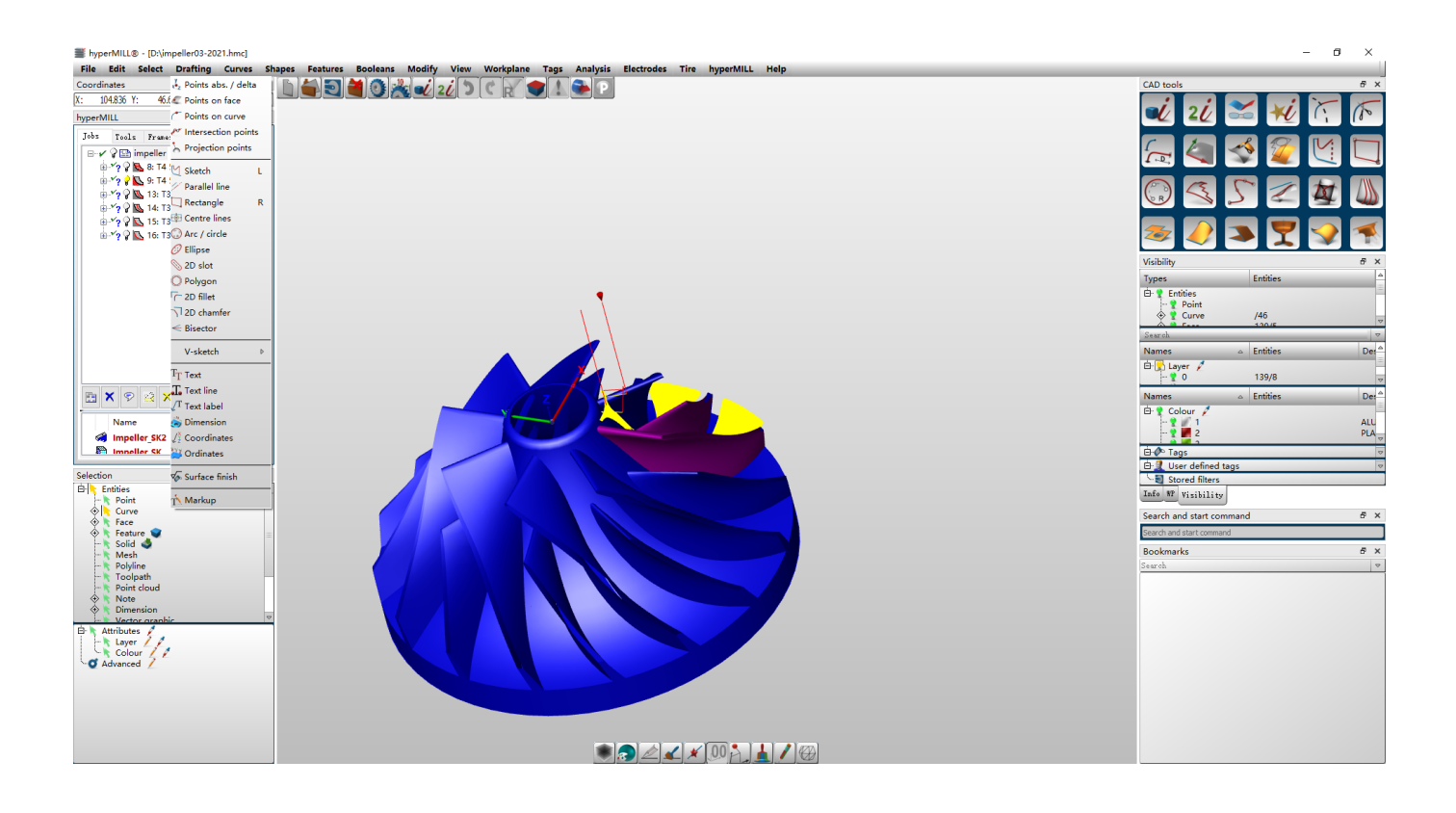

**DOWNLOAD:** <https://byltly.com/29qar7>

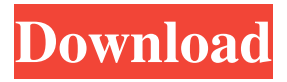